## CLASIFICACIÓN DE PERI

Luego de realizar la ACTIVIDAD INTERACTIVA, coloc és alos nombres de los dispositivos en la columna

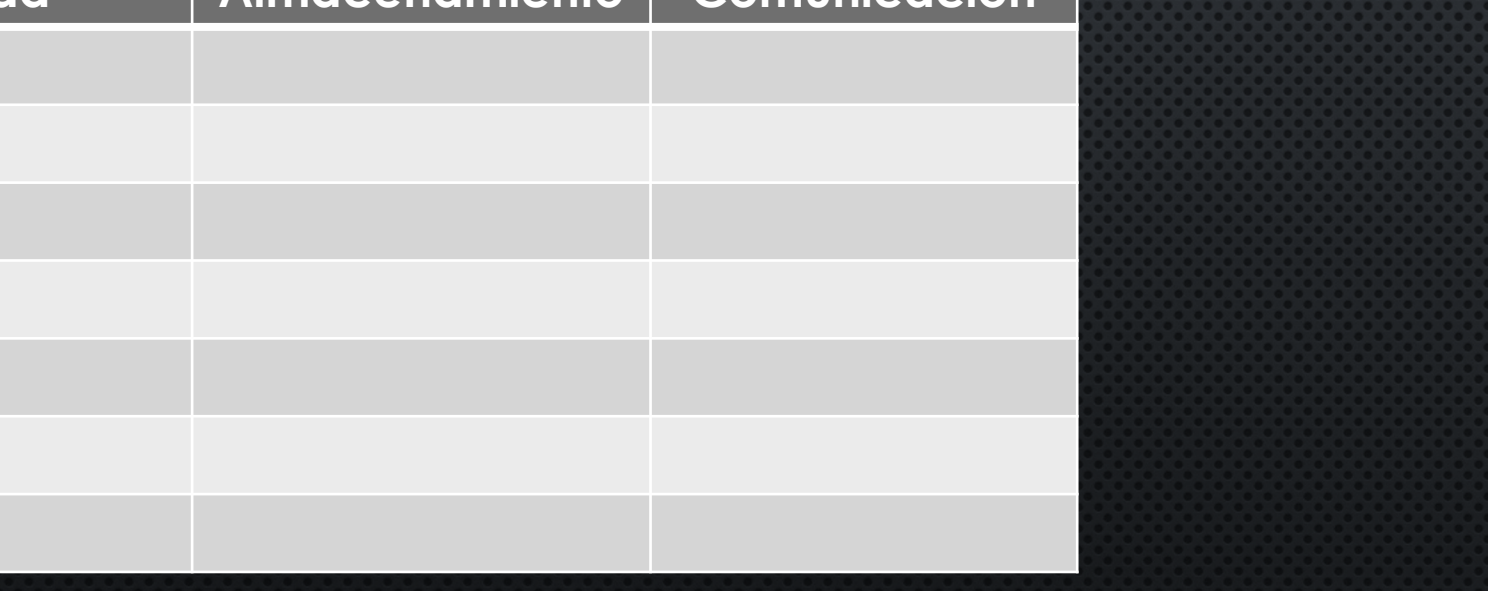